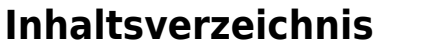

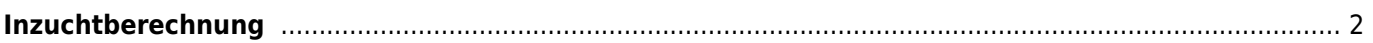

## <span id="page-1-0"></span>**Inzuchtberechnung**

Die Inzuchtberechnung erfolgt nach der Formel von Wright über wahlweise 4,5 oder 6 Generationen. Alternativ kann unter [Konfiguration](https://wiki.zuchtmanagement.info/doku.php?id=breedmaster:konfiguration) auch auf die Berücksichtigung der Ahneninzucht verzichtet werden.